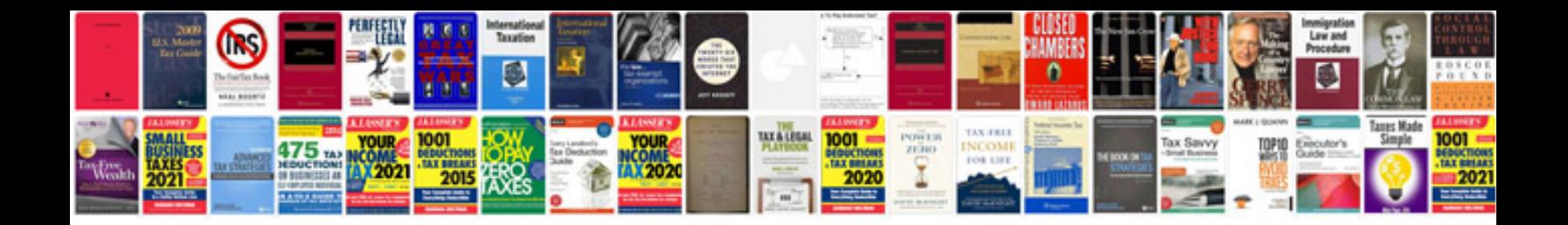

**Resign format doc**

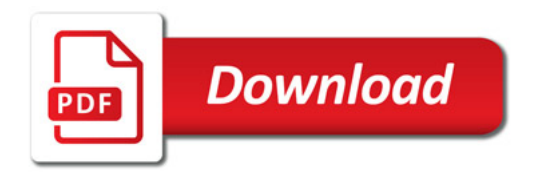

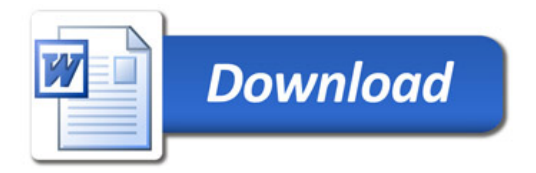